# Aplicaciones Web III

CC5325 - Taller de Hacking Competitivo Diego Vargas

### Contenido

- Pérdida de control de acceso ○ Principio del privilegio mínimo ○ IDOR ○ Forced browsing
- Demo

# Pérdida de control de acceso

Principio del privilegio mínimo

### Principio del Privilegio Mínimo (PoLP)

Objetivo:

- Permisos estrictamente necesarios.
- Prevenir accesos no autorizados.
- Limitar alcance de ataques.

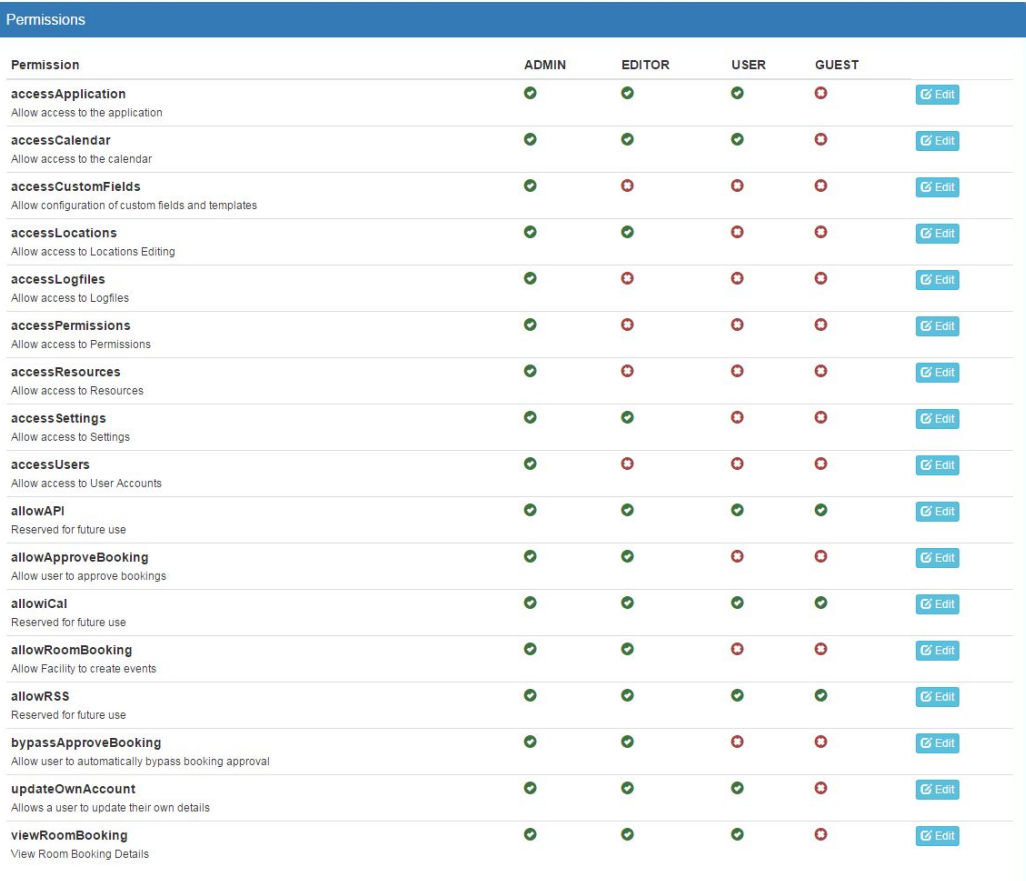

Access Control List (ACL)

### Causas de falla en el PoLP

- Mal diseño del ACL
- Permisos demasiado amplios
- Falta de revocación de permisos

### Cómo probar fallas en el PoLP

- Conocer privilegios esperados
- Conocer funcionalidades del sistema
- Acceder a funcionalidades no permitidas

## Pérdida de control de acceso

Insecure Direct Object Reference

### Insecure Direct Object Reference (IDOR)

#### Descripción:

- Acceso directo a objetos por medio de su ID.
- Posible alcance:
	- Lectura de datos
	- Modificación de datos
	- Creación de datos
	- Destrucción de datos

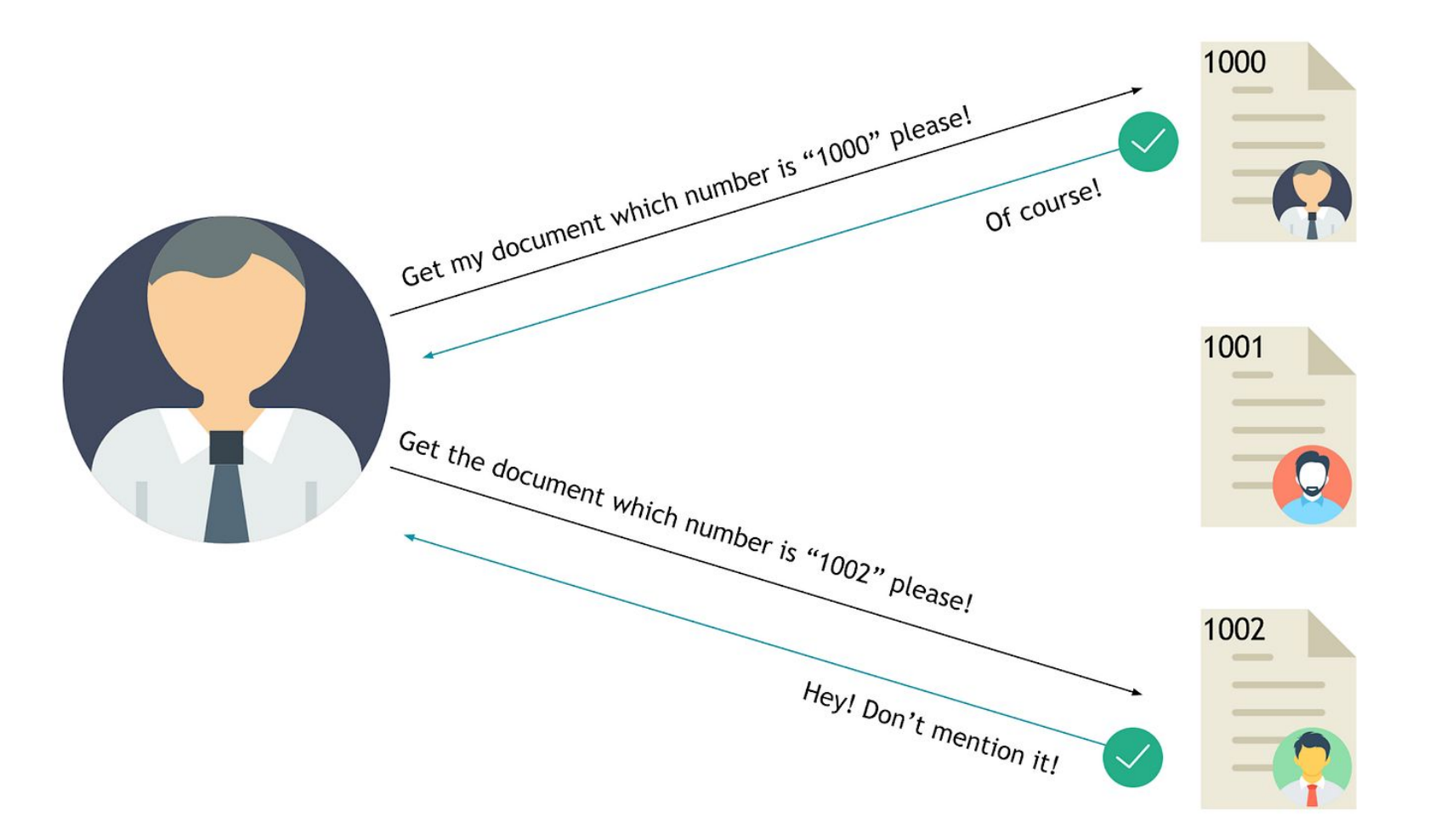

● /api/v1/document?id=1000

● /profile?username=cc5325

● /data/12345678-5

● /cart {"cartId":10}

### Pérdida de control de acceso Forced Browsing

### Forced Browsing Descripción:

- Acceso directo a una URL restringida.
- Control de acceso implementado en frontend.
- Ejemplos:
	- /admin
	- /private
	- /system
	- /logs

#### **Website / App Directory**

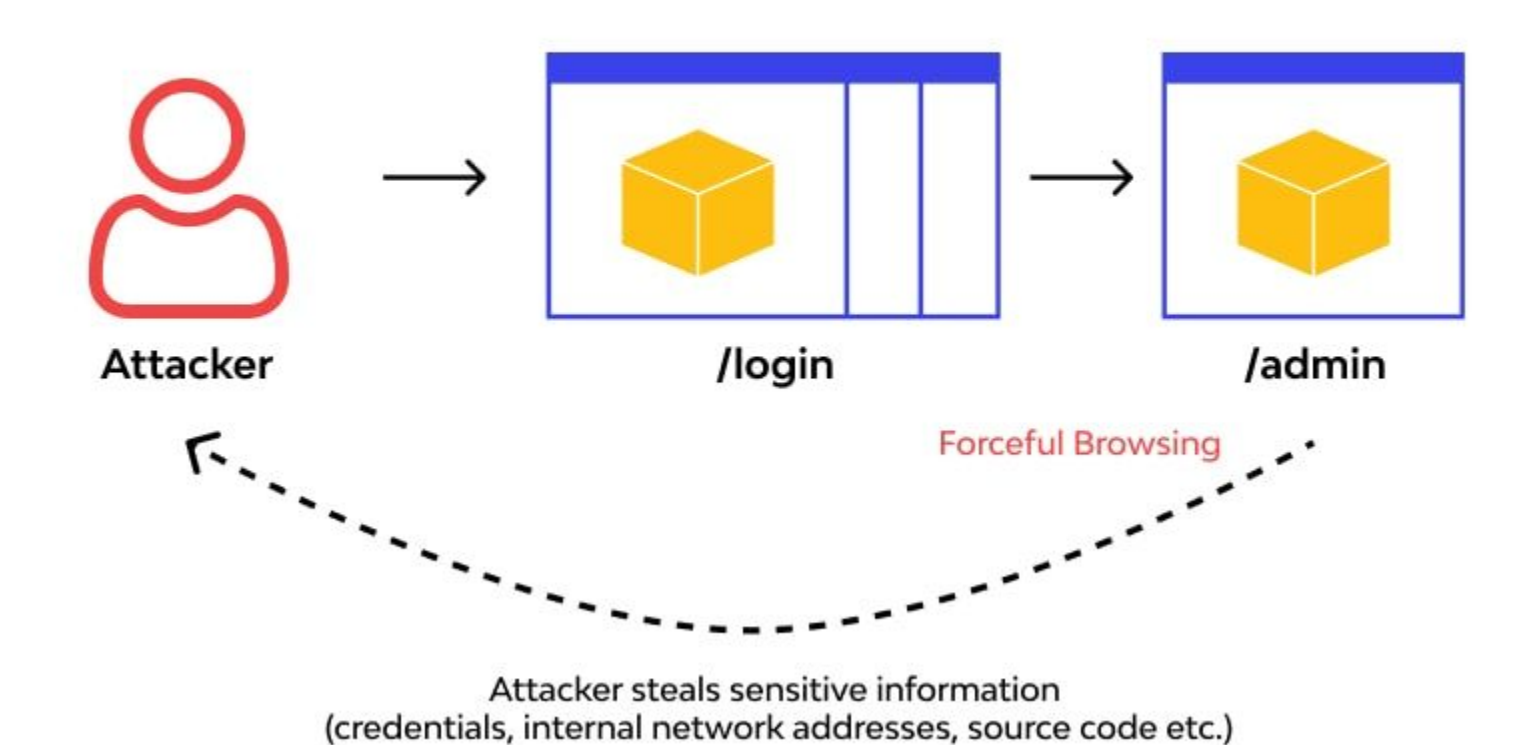

### Cómo encontrar Forced Browsing

- Tratar de acceder a endpoints comunes
- Enumerar accesos
- Saltarse pasos en flujos del sistema
- Revisar JS, HTML y comentarios

### Demo

# Herramientas

- Burp
- Dirsearch [\(https://github.com/maurosoria/dirsearch\)](https://github.com/maurosoria/dirsearch)